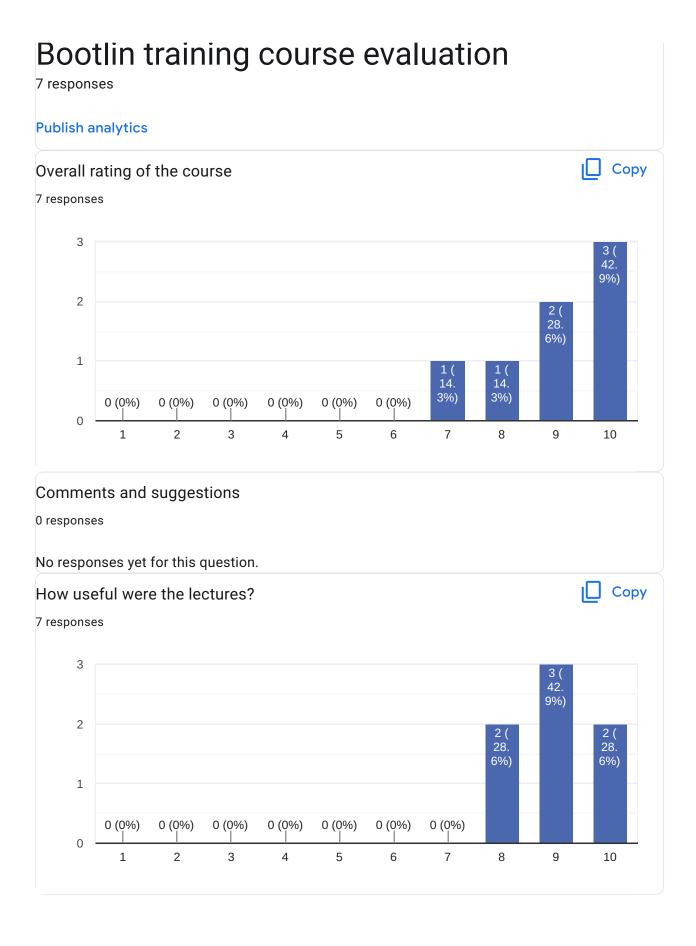

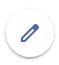

## Comments and suggestions

3 responses

I am not enough in the subject to really take profit of the course right now

I appreciate that all the kernel config options were clearly provided.

The lectures are very detailed and not too hard to understand. Globally, the content is well structured, starting from debugging userspace applications up to kernel modules. Lots of tools are presented.

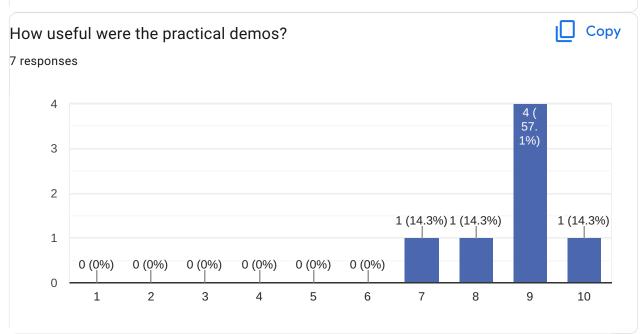

#### Comments and suggestions

4 responses

At times I had a hard time keeping up wiht the demos. I would recommend that these are done by participants ahead of time, before the instructor lead demos.

The lab were the best part of the course. We went into a lot of detail which is fantastic.

may be interesting to use Pi board for labs which are most accessible so we can run demos on our side . it is more benefict than follow execution on trainer side

Excellent. The PDF lab instructions which explains step by step all the commands is very useful.

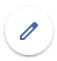

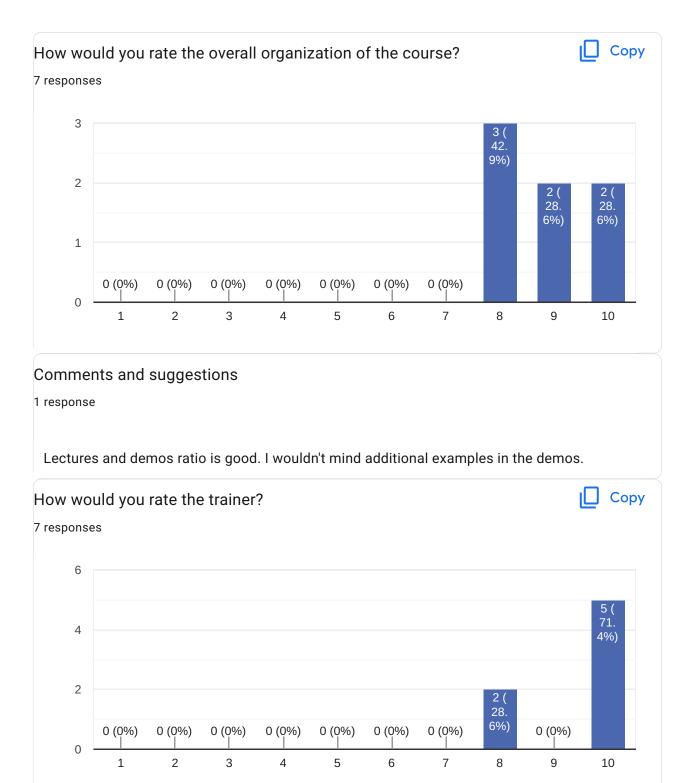

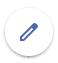

# Comments and suggestions

3 responses

#### Excellent!

Clement is an great trainer. He patiently answered all of my newbie questions and I greatly appreciate that.

Clement is unquestionably expert in his domain, he was capable to answer most of the questions and doesn't hesitate to do his research when he doesn't know. He's also always trying to improve the content (slides + labs). English is not perfect but I was able to understand.

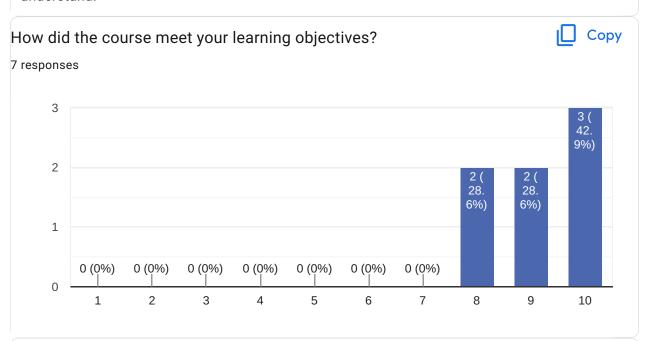

# Comments and suggestions

3 responses

I didn't have real objectice since i'm not deep in the subject, but it gives a good startup

The course went into great depth and I learned a lot of practical concepts that I can use at my job.

I was particularly looking for an introduction to all the kernel debugging tools available, which is what was presented.

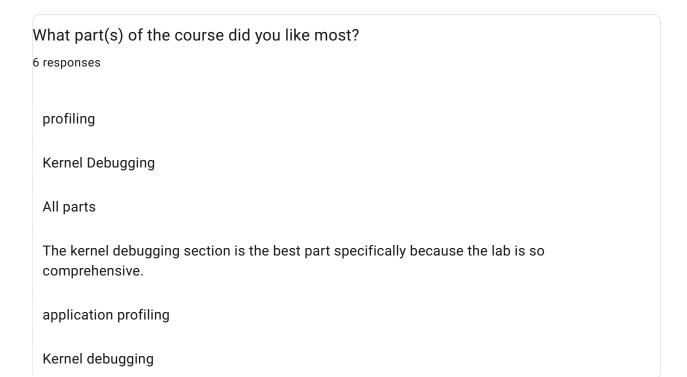

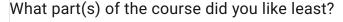

4 responses

none

LLTng Framework

During the labs, we sometimes went a bit fast which made it a little tough to follow along.

Kernel Debugging

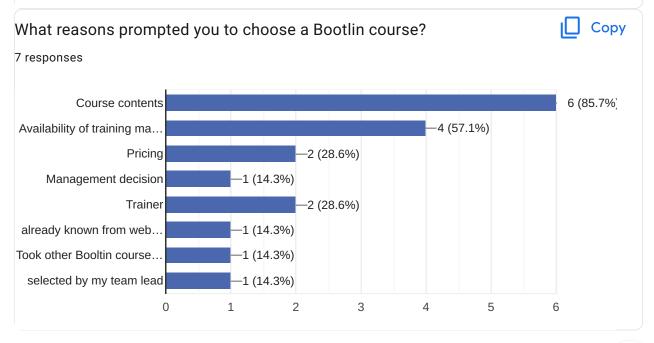

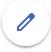

#### Comments

3 responses

Thank you for this excellent training

Great course

I learned a lot from the course and I really enjoyed the labs.

## Further training needs?

2 responses

Network stack tracing/debugging

We briefly covered eBPF however given its increased popularity it would be great to have a deep dive course in the future.

This content is neither created nor endorsed by Google. Report Abuse - Terms of Service - Privacy Policy

Google Forms

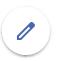